## **BESTILLING AF BYTTEPENGE OG VALUTA Vejledning**

## *Sådan bestiller du DKK:*

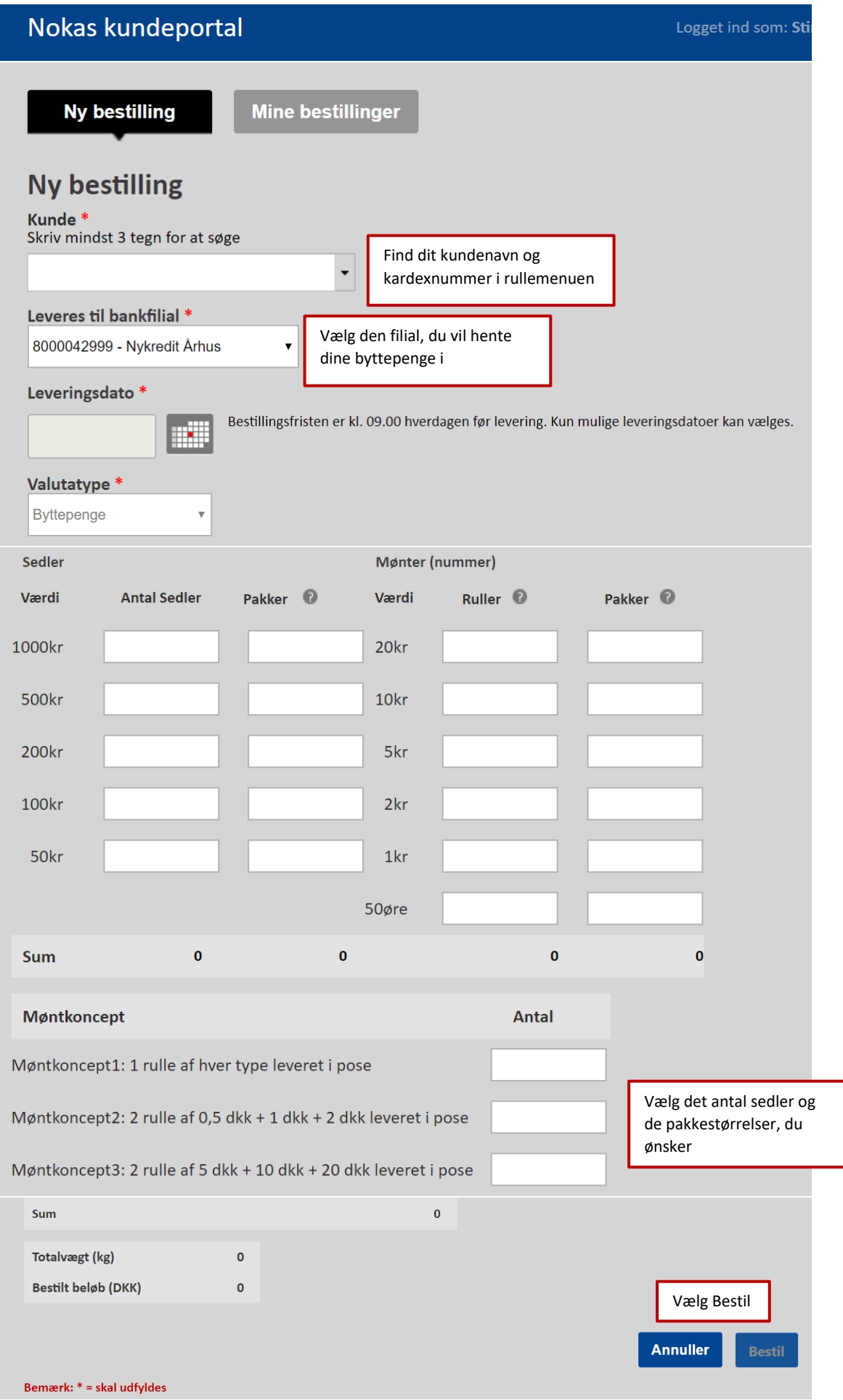

## *Se dine bestillinger:*

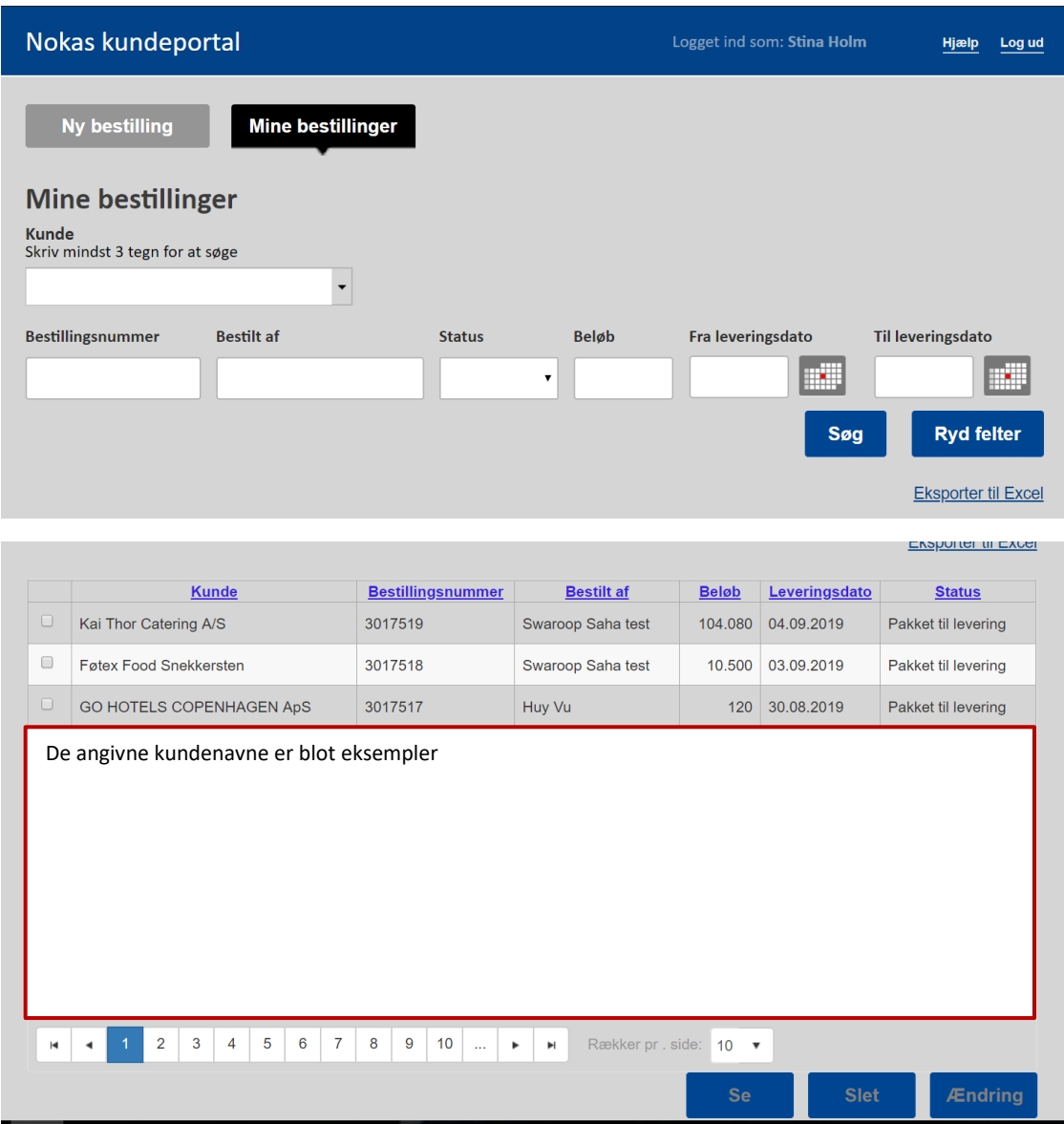

*Bestilling af valuta: Se næste side*

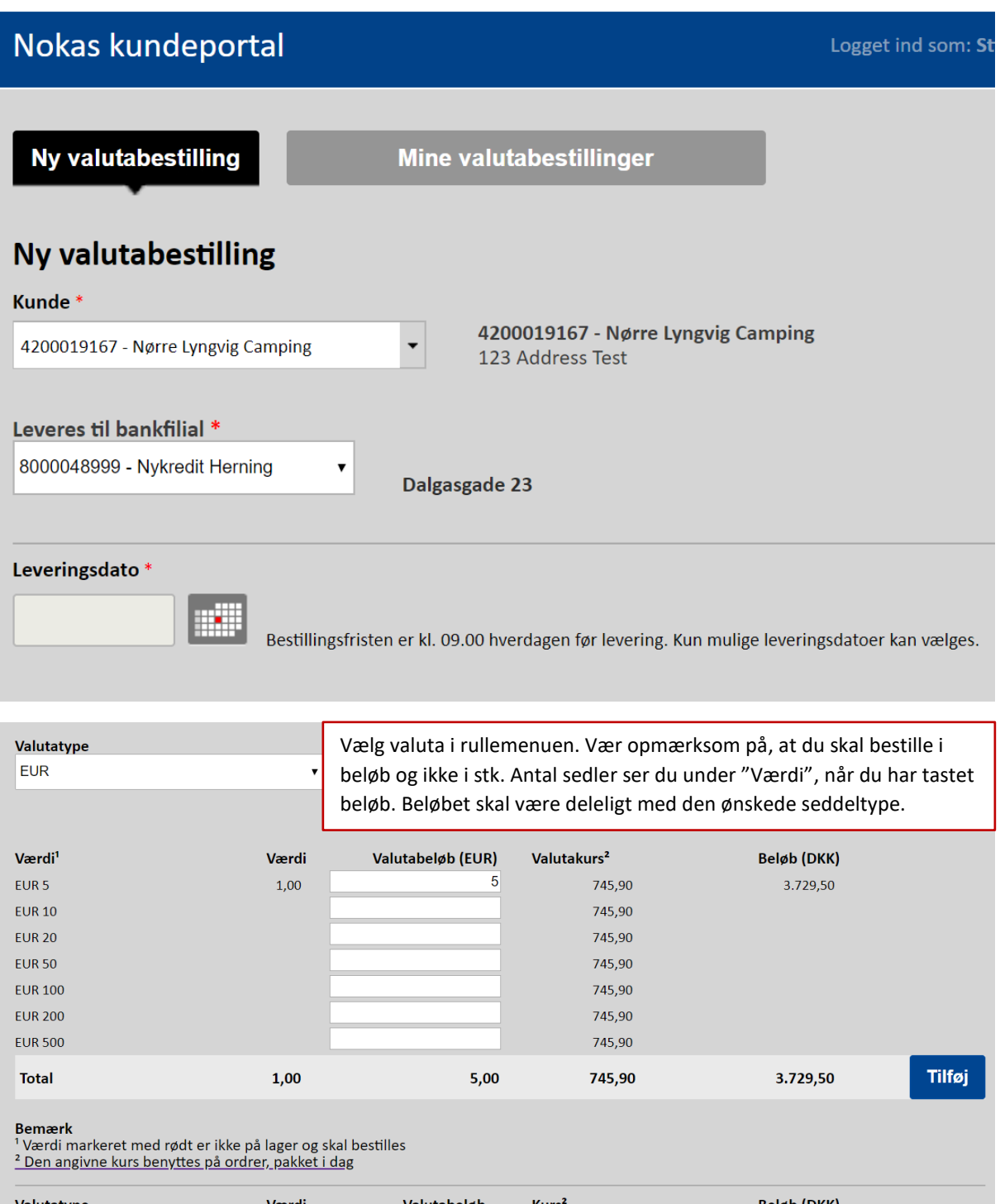

Valutatype Værdi Valutabeløb Kurs<sup>2</sup> Beløb (DKK) Total beløb (DKK)  $\mathbf{0}$ Annuller Bemærk: \* = skal udfyldes

*Ved at trykke "gem" får du en kvittering, du kan sende til e-mail eller printe.*

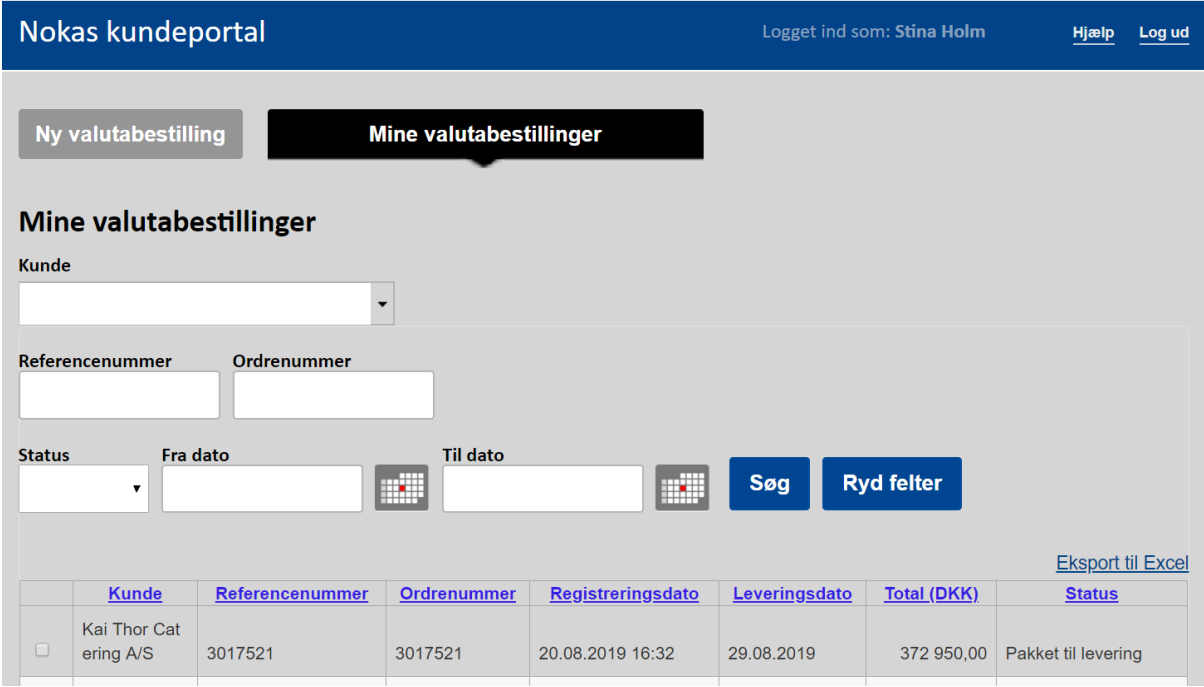